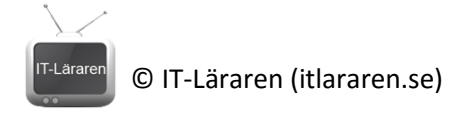

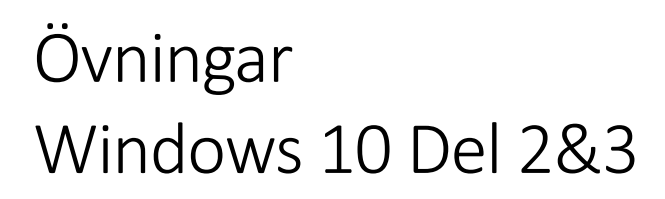

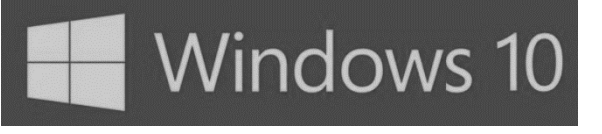

1. Beskriv hur man enkelt skapar ett bootbart USB-minne som innehåller installationsmedium för att installera Windows 10 (vi förutsätter att vi redan har tillgång till ISO-filen).

2. Vad är hårdvarukraven för Windows 10? (google it)

3. Vad händer ifall vi högerklickar på startmenyn. Beskriv.

- 4. Beskriv generellt skillnaden mellan Kontrollpanelens inställningar och systeminställningsappen.
- 5. Vad är *Cortana*. Vad krävs för att använda Cortana?

© IT-Läraren (itlararen.se)

-Lärarer

6. Beskriv hur virtuella skrivbord fungerar. Ange även snabbtangentskombinationen för att komma åt *Aktivitetsvy* som det heter på svenska.

7. Ange följande snabbtangentskombination för att:

- a. Snabbt växla mellan virtuella skrivbord
- b. Fästa ett fönster uppe i högra hörnet.
- c. Växla mellan program
- d. Stänga ett virtuellt fönster.
- e. Stänga ett aktivt fönster eller program.
- 8. Vilka förändringar har skett med kommandotolken?